$D$ 

Documents and Settings

My Documents

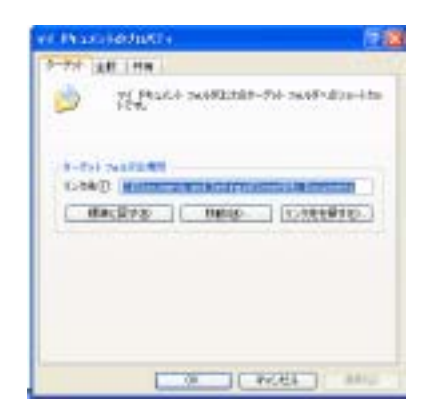

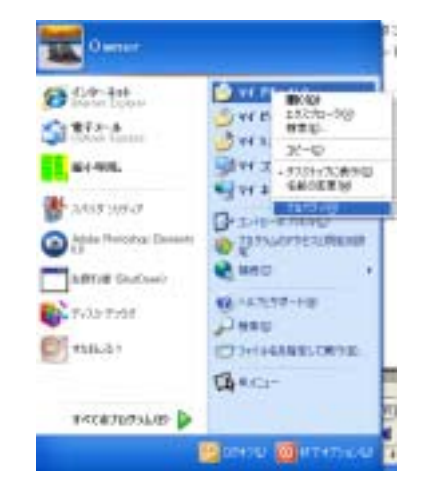

### D My Documents

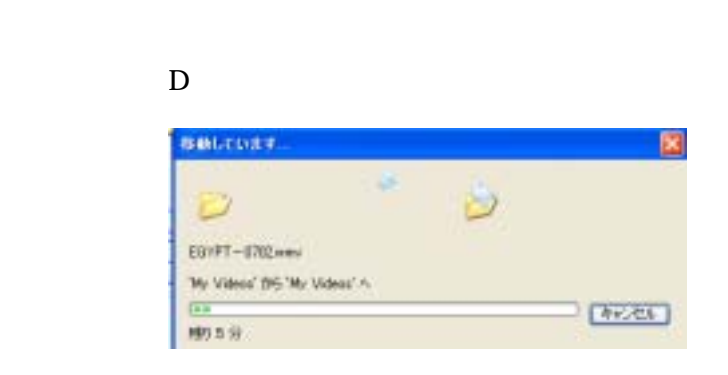

#### $P(X)$ 移動先の漢字 ドキュメントを採作するフォルチを提供してください。  $= 9 - 54.7 (35.0)$ Ä **Da** ben DATO Ħ **B** MDI **Street Decument** PCRIN E D 354 PS a) サブフォルダを表示するには、ブラス (+) サインをクリックしてください。 ■ MLC78AS0PD内部 | OE | 4Y2セル |

**Outlook Express** 

#### 1. D **D** Outlook Express

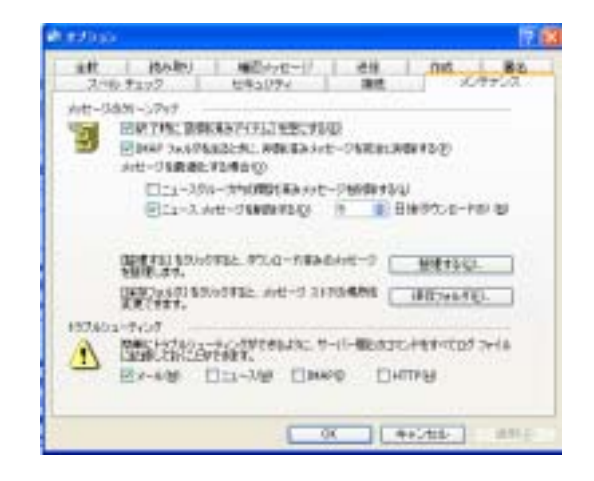

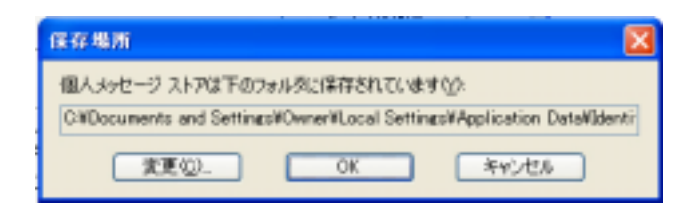

# Scaner

# http://www.steffengerlach.de/freeware/

## DOWNLOAD

scn2.zip

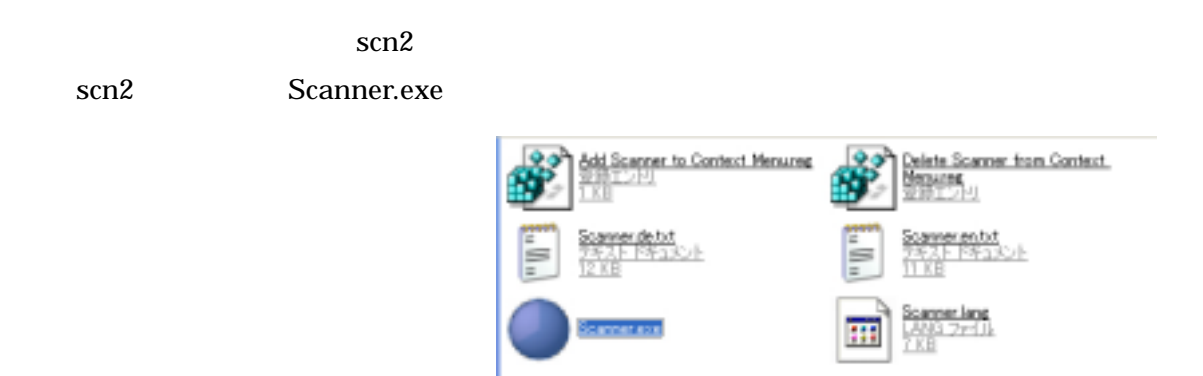

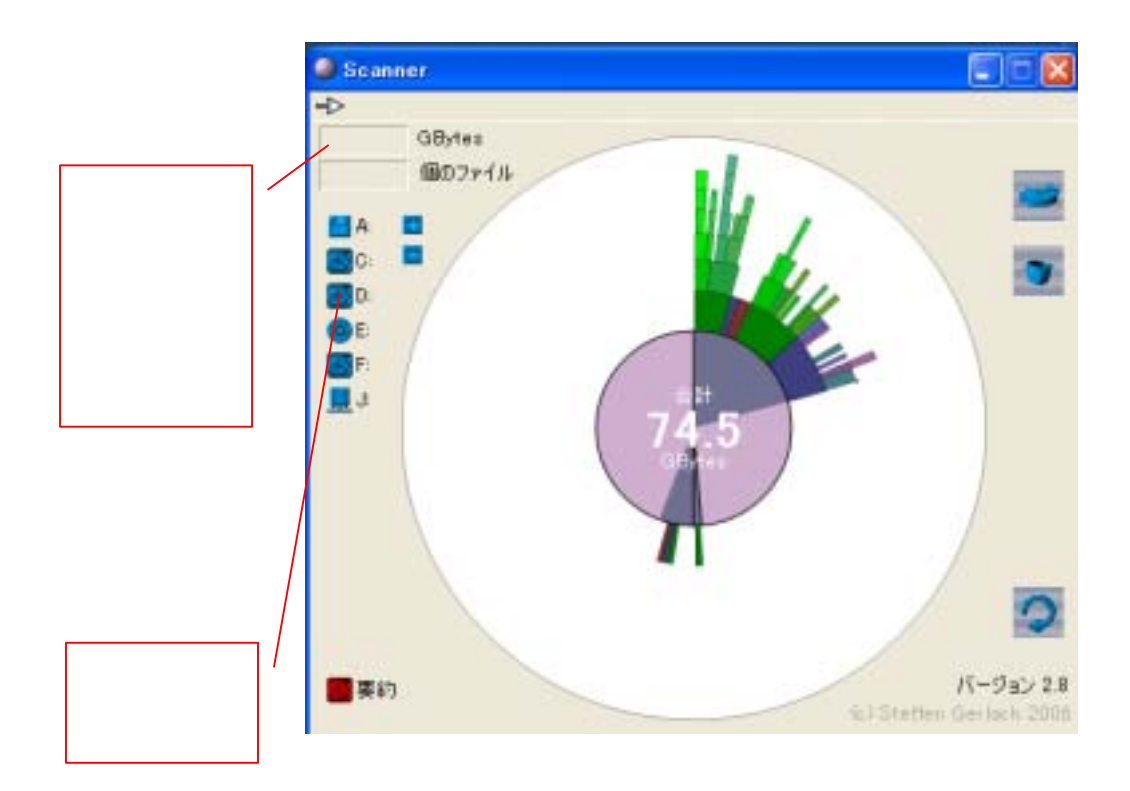